# **2V0-631Q&As**

VMware Certified Professional 6 – Cloud Management and Automation Beta Exam

### **Pass VMware 2V0-631 Exam with 100% Guarantee**

Free Download Real Questions & Answers **PDF** and **VCE** file from:

**https://www.leads4pass.com/2v0-631.html**

### 100% Passing Guarantee 100% Money Back Assurance

Following Questions and Answers are all new published by VMware Official Exam Center

**Colonization** Download After Purchase

- **@ 100% Money Back Guarantee**
- **63 365 Days Free Update**

**Leads4Pass** 

800,000+ Satisfied Customers

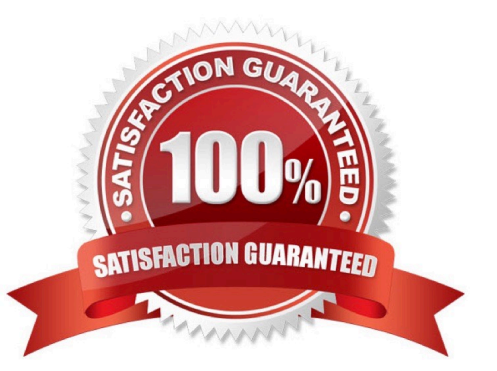

## **Leads4Pass**

#### **QUESTION 1**

Which three are valid components of a Service Blueprint? (Choose three.)

- A. input parameters
- B. custom resource
- C. provisioning
- D. submission forms
- E. approval policy

Correct Answer: ACD

#### **QUESTION 2**

An administrator needs to define a Static IP Address Range in vRealize Automation. Which object is a prerequisite to complete the task?

- A. Edge Gateway
- B. Cloud Endpoint
- C. Network Profile
- D. Blueprint
- Correct Answer: C

#### **QUESTION 3**

A tenant has requested a custom message in the vRealize Automation console. What role is required to make this change?

- A. system administrator
- B. tenant administrator
- C. business group manager
- D. support user

Correct Answer: B

#### **QUESTION 4**

An administrator needs to enable a cluster to be used by vRealize Automation. The cluster has the following

configuration:

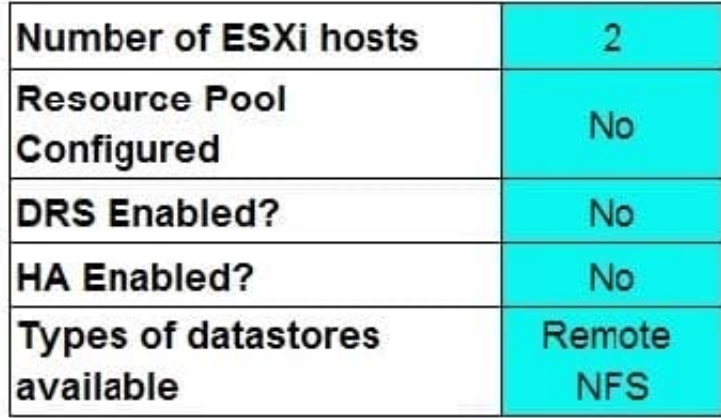

Which change to the cluster must the administrator make?

- A. Enable HA.
- B. Add additional ESXi hosts to the cluster.
- C. Enable DRS.
- D. Create a resource pool.

Correct Answer: C

#### **QUESTION 5**

Where can User Interaction input be provided for a vRealize Orchestrator workflow?

- A. Inbox > Manual User Action
- B. Inbox > Resource Actions
- C. Requests > Manual User Action
- D. Requests > Resource Actions

Correct Answer: A

[2V0-631 PDF Dumps](https://www.leads4pass.com/2v0-631.html) [2V0-631 Exam Questions](https://www.leads4pass.com/2v0-631.html) [2V0-631 Braindumps](https://www.leads4pass.com/2v0-631.html)